## **Options Menu Features**

The additional tools and features added to the real HP-11C are accessible by touching the **OPT** key. This shows the "Options Menu" selection view over the keyboard.

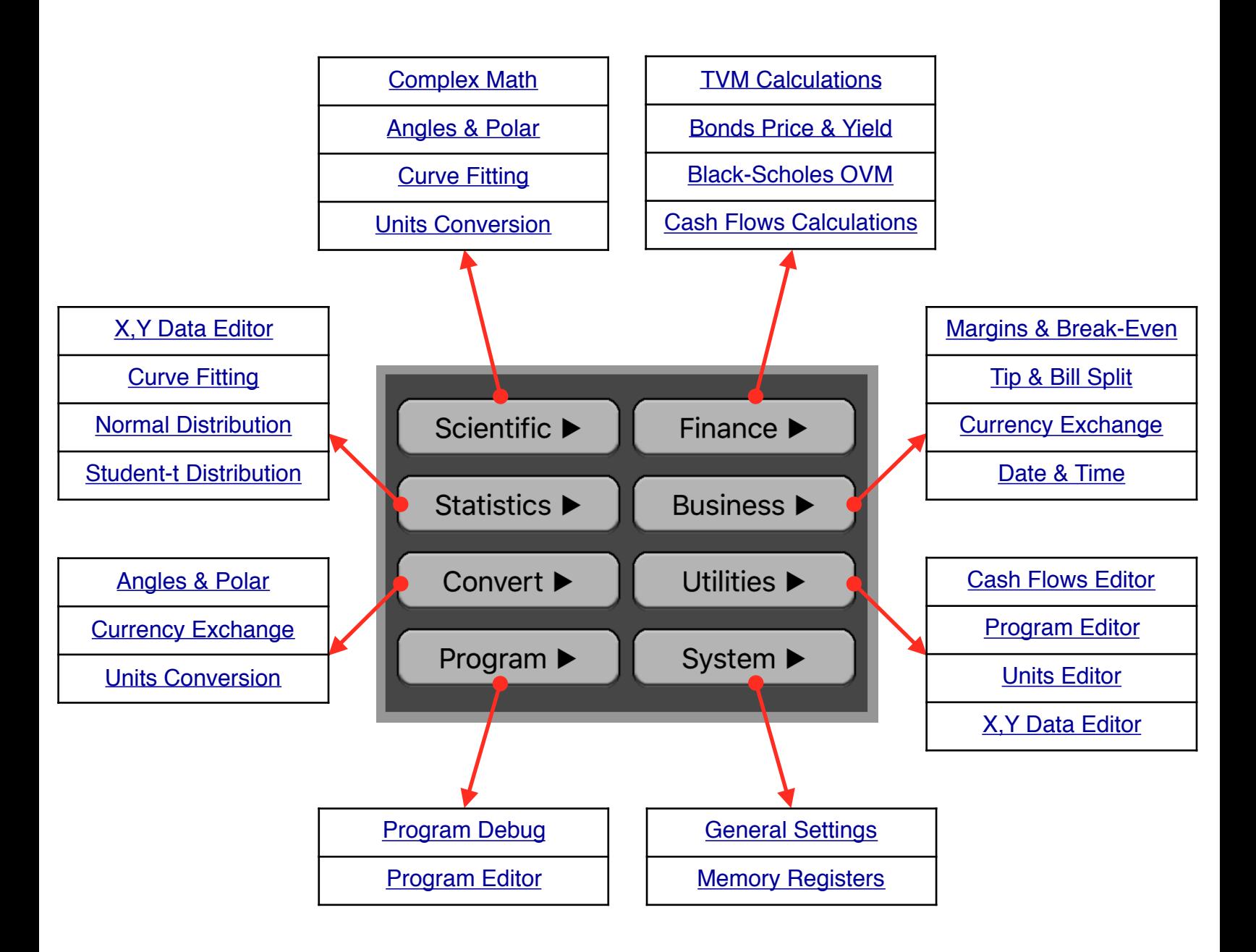

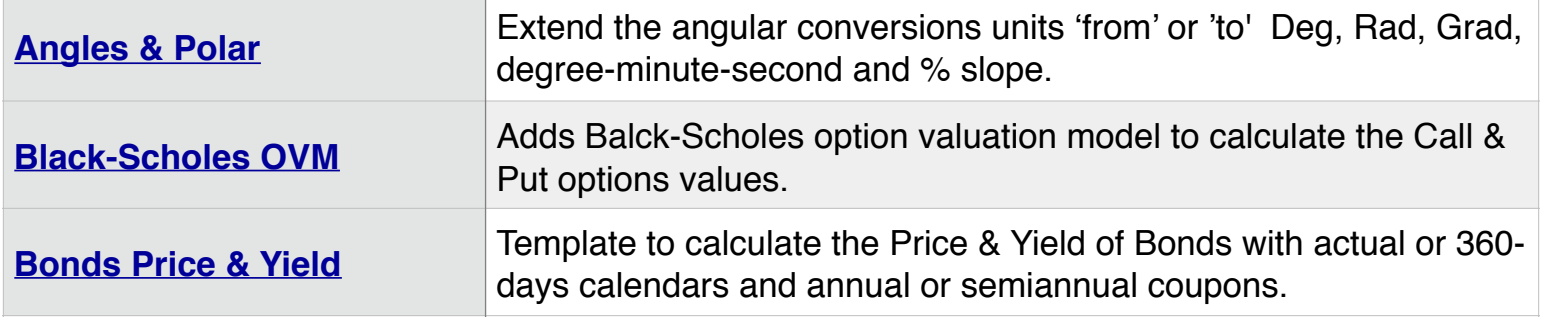

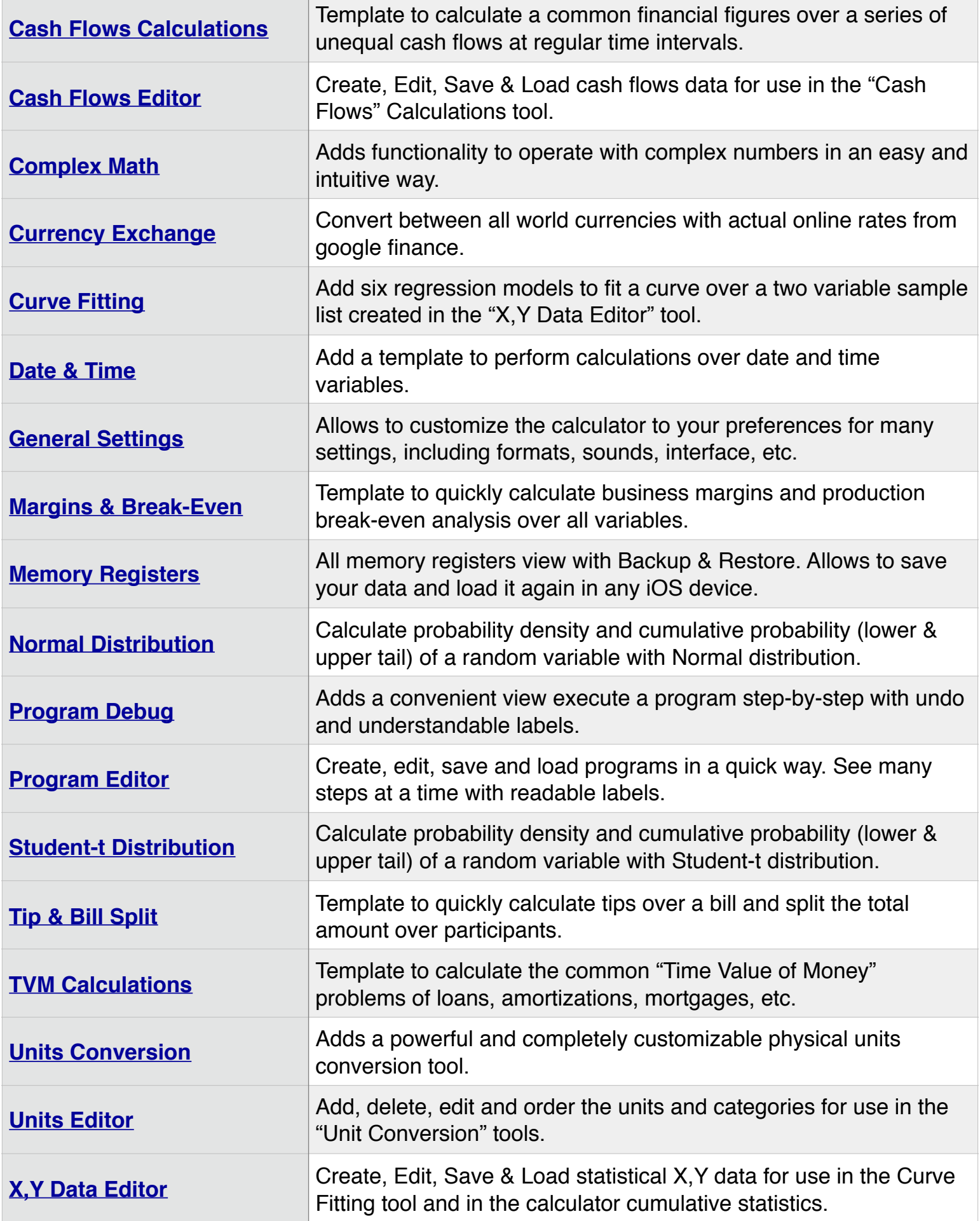